# InCoder: A Generative Model For Code Infilling and Synthesis

ICLR 2023

## Overview

- Generative Model using bidirectional context
- Left-to-Right Generation-> Left-to-Right + Editing(Infilling, Mask)
- InCoder:
  - Type Inference
  - Docstring Generation
  - Variable Renaming
  - Complete Missing Line of Code

# Causal Masking

- Code Generation either utilizes:
  - left-to-right (causal) autoregressive language modeling objective
  - Masked language modeling objective (BERT)
- Causal models
  - Only condition on context to the left
  - Can autoregressively generate entire documents
- Masked Language Models
  - Can condition both the left and right context to infill a masked region
  - Training objective is limited to generating only 15% of a document

# Training

#### **Training**

#### **Original Document**

#### **Masked Document**

A "span k" is replaced with <Mask:k>

## Training

- # of Spans = Poisson Distribution with a mean of one
  - (50% cases are single spans but count can go up to 256spans)
- Maximize: log P([Left; < Mask: 0 > ,Right; < Mask: 0 > ;Span; < EOM > ])

## Inference

- P('|[Left; < Mask: 0 > ; Right; < Mask: 0 > ])
- Generation is continued at the end
  - Until <EOM> is generated or a stopping criterion is reached

## Model: InCoder-6.7B

- Based on 6.7B Transformer language model (Vaswani et al. 2017)
- Focus is Python but includes 28 languages

## Experiments

- Model can test for three methods
- Causal Masking Inference Procedure
  - P(•|[Left;<Mask:0>;Right;<Mask:0>])
- Left-to-right single
  - P(•|Left)
- Left-to-right reranking
  - P(·|Left) to generate K (10) possible entries (Span1~SpanK)
  - Calculate log P(Left;SpanK;Right) or another method (Chen et al.)
  - Determine candidate

## Infilling Lines of Code (HumanEval)

- HumanEval dataset (Chen et al. 2021a)
- Single Line Infilling
  - Metric: Pass rate
    - The rate at which the completed function passes all of the function's input-output pairs
  - Metric: Exact Match
    - Percentage of times that the completed lines exactly match the masked lines
- Multi Line Infilling
  - More than one line
  - N x (N + 1) / 2 examples for a function with N non-blank lines

## Infilling Lines of Code (HumanEval)

| Method                                         | Pass Rate            | Exact Match          | Method                                         | Pass Rate            | Exact Match          |
|------------------------------------------------|----------------------|----------------------|------------------------------------------------|----------------------|----------------------|
| L-R single<br>L-R reranking<br>CM infilling    | 48.2<br>54.9<br>69.0 | 38.7<br>44.1<br>56.3 | L-R single<br>L-R reranking<br>CM infilling    | 24.9<br>28.2<br>38.6 | 15.8<br>17.6<br>20.6 |
| PLBART<br>code-cushman-001<br>code-davinci-001 | 41.6<br>53.1<br>63.0 | 42.0<br>56.0         | PLBART<br>code-cushman-001<br>code-davinci-001 | 13.1<br>30.8<br>37.8 | <br>17.4<br>19.8     |

(a) Single-line infilling.

(b) Multi-line infilling.

Table 1: On our single- and multi-line code infilling benchmarks that we construct from HumanEval, our causal-masked (CM) approach obtains substantial improvements over left-to-right single candidate and left-to-right reranking baselines in both function test pass rate and exact match.

# Infilling Lines of Code (HumanEval)

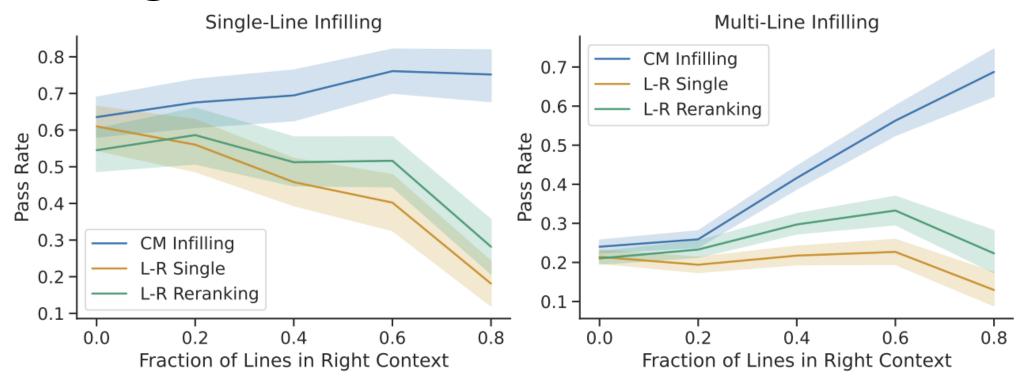

Figure 2: Infilling pass rate by the fraction of the function's lines which are provided to the right of the region that must be infilled, for single-line infilling (left) and multi-line infilling (right). Shaded regions give 95% confidence intervals, estimated using bootstrap resampling. Our causal-masked (CM) infilling method, blue, consistently outperforms both of the left-to-right (L-R) baselines, with larger gains as more right-sided context becomes available (the right side of both graphs).

# Infilling Example

#### **Original Document**

#### Multi-Region Infilling

```
from collections import Counter

def word_count(file_name):
    """Count the number of occurrences of each word in the file."""
    words = []
    with open(file_name) as file:
        for line in file:
            words.append(line.strip())
    return Counter(words)
```

## Docstring Generation (CodeXGLUE)

- CodeXGLUE code to text docstring generation task (Lu et al. 2021)
- 4-gram BLEU scores

| Method                        | BLEU  |
|-------------------------------|-------|
| Ours: L-R single              | 16.05 |
| Ours: L-R reranking           | 17.14 |
| Ours: Causal-masked infilling | 18.27 |
| RoBERTa (Finetuned)           | 18.14 |
| CodeBERT (Finetuned)          | 19.06 |
| PLBART (Finetuned)            | 19.30 |
| CodeT5 (Finetuned)            | 20.36 |

Table 2: CodeXGLUE Python Docstring generation BLEU scores. Our model is evaluated in a zero-shot setting, with no fine-tuning for docstring generation, but it approaches the performance of pretrained code models that are fine-tuned on the task's 250K examples (bottom block).

## Docstring Generation

#### **Original Document**

#### **Docstring Generation**

## Return Type Prediction

| Method                                                                     | Accuracy                    | Method                                                                                 | Precision                   | Recall                      | F1                          |
|----------------------------------------------------------------------------|-----------------------------|----------------------------------------------------------------------------------------|-----------------------------|-----------------------------|-----------------------------|
| Left-to-right single<br>Left-to-right reranking<br>Causal-masked infilling | 12.0<br>12.4<br><b>58.1</b> | Ours: Left-to-right single Ours: Left-to-right reranking Ours: Causal-masked infilling | 30.8<br>33.3<br><b>59.2</b> | 30.8<br>33.3<br><b>59.2</b> | 30.8<br>33.3<br><b>59.2</b> |
| (a) Results on the test set of the                                         |                             | TypeWriter (Supervised)                                                                | 54.9                        | 43.2                        | 48.3                        |

(a) Results on the test set of the benchmark that we construct from CodeXGLUE.

(b) Results on a subset of the TypeWriter's OSS dataset (Pradel et al., 2020). We include examples from which we were able to obtain source files, successfully extract functions and types, that have non-None return type hints, and that were not included in our model's training data.

Table 3: Results for predicting Python function return type hints on two datasets. We see substantial improvements from causal masked infilling over baseline methods using left-to-right inference.

## Return Type Prediction

#### **Original Document**

#### Type Inference

```
def count_words(filename: str) -> Dict[str, int]:
    """Count the number of occurrences of each word in the file."""
    with open(filename, 'r') as f:
        word_counts = {}
        for line in f:
            for word in line.split():
                if word in word_counts:
                      word_counts[word] += 1
                      else:
                      word_counts[word] = 1
                      return word_counts
```

## Variable Renaming

| Method                  | Accuracy |
|-------------------------|----------|
| Left-to-right single    | 18.4     |
| Left-to-right reranking | 23.5     |
| Causal-masked infilling | 30.6     |

Table 4: Results on the variable renaming benchmark that we construct from CodeXGLUE. Our model benefits from using the right-sided context in selecting (L-R reranking and CM infilling) and proposing (CM infilling) variable names.

#### Original Document

#### Variable Name Prediction